Name \_\_\_\_\_\_\_\_\_\_\_\_\_\_\_\_\_\_\_\_\_\_\_\_\_\_\_\_\_\_\_\_\_\_\_\_\_\_

*Closed book section*

1) For each of the following assignment statements state whether or not it is correct. If correct, specify what value it would produce. If it is incorrect, just state "error". Assume a = 2, b = 90, c = -1, ma = [1 2; 2 3; 3 4] and mb = 1:4:10.

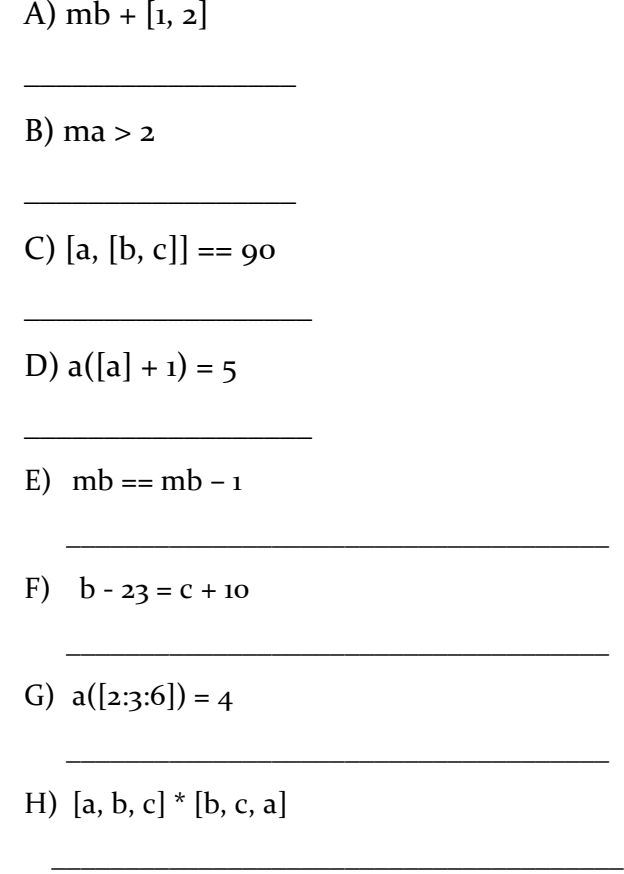

2) Assume that the following statements have been executed:

 $\Rightarrow$  x = 'hello';  $\Rightarrow$  y = 'there';  $>> z = [x, y];$ 

State the output that is produced by each of the following.

A:  $x == 1:5$ \_\_\_\_\_\_\_\_\_\_\_\_  $B: length(z)$ \_\_\_\_\_\_\_\_\_\_\_\_  $C: \text{strrep}(z,\text{'ot',\text{''}})$ \_\_\_\_\_\_\_\_\_\_\_\_ D:  $z(z == 'e')$ \_\_\_\_\_\_\_\_\_\_\_\_\_ E:  $z([1:3, 7:9])$ \_\_\_\_\_\_\_\_\_\_\_\_\_\_

\_\_\_\_\_\_\_\_\_\_\_\_\_\_\_\_\_\_\_\_\_\_\_\_\_\_\_

\_\_\_\_\_\_\_\_\_\_\_\_\_\_\_\_\_\_\_\_\_\_\_\_\_\_\_\_

\_\_\_\_\_\_\_\_\_\_\_\_\_\_\_\_\_\_\_\_\_\_\_\_\_\_\_\_

\_\_\_\_\_\_\_\_\_\_\_\_\_\_\_\_\_\_\_\_\_\_\_\_\_\_\_\_

3) Write a one-line statement in Matlab to perform the following.

A) compute  $\theta$  in degrees for which  $sin(\theta) = 0.15$ 

B) create a vector of length 100 all of whose entries are 5.

C) test if a vector A has at least one non-zero entry.

D) determine if the first and the second rows of a matrix A are identical.

E) generate a random real number between 1 and 3.

4) The following sequence of commands is typed. Write the output that is printed after each of the commands. (The operations are cumulative.)

>> v=1:3

>>  $u=[v,v.^2;1+v]$ 

 $\gg$  sum(u(1,:).\*u(3,:))

\_\_\_\_\_\_\_\_\_\_\_\_\_\_\_\_\_\_\_\_\_\_\_\_\_\_\_\_\_

\_\_\_\_\_\_\_\_\_\_\_\_\_\_\_\_\_\_\_\_\_\_\_\_\_\_\_\_\_

\_\_\_\_\_\_\_\_\_\_\_\_\_\_\_\_\_\_\_\_\_\_\_\_\_\_\_\_\_

\_\_\_\_\_\_\_\_\_\_\_\_\_\_\_\_\_\_\_\_\_\_\_\_\_\_\_\_\_\_\_\_\_\_\_\_\_\_\_\_

 $\gg$  u([3,1],1)'

5) Name the function to perform each of the following operations:

(a) to make the scale on the x and y-axis equal.

(b) to copy an image 'image1.jpg' to an array A.

 $\frac{1}{2}$  ,  $\frac{1}{2}$  ,  $\frac{1$ 

\_\_\_\_\_\_\_\_\_\_\_\_\_\_\_\_\_\_\_\_\_\_\_\_\_\_\_\_\_\_\_\_\_\_\_\_

(c) to find the inverse of a matrix B.

(d) to get the integer part of a real number.

\_\_\_\_\_\_\_\_\_\_\_\_\_\_\_\_\_\_\_\_\_\_\_\_\_\_\_\_\_\_\_\_\_\_\_\_

\_\_\_\_\_\_\_\_\_\_\_\_\_\_\_\_\_\_\_\_\_\_\_\_\_\_\_\_\_\_\_\_\_\_\_\_

\_\_\_\_\_\_\_\_\_\_\_\_\_\_\_\_\_\_\_\_\_\_\_\_\_\_\_\_\_\_\_\_\_\_\_\_

(e) to concatenate two strings s1 and s2.

- 6) Explain the following terms:
	- (a) What is numerical indexing? Give an example.

(b) What is logical indexing? Give an example.

(c) What is call by value?

(d) State the difference between a cell array and an ordinary array. Give an example where cell array is needed.

*Open book section. Create a separate file containing the function or script for problem, create a zip file containing your solutions and name it <last\_name>.zip and submit to through your moodle account.*

1) Start with a positive integer n, and generate successive numbers by computing the sum of squares of the previous number. For example, starting with 34, we get  $3^2 + 4^2 = 25$ , next we get  $2^2 + 5^2 = 29$ , then  $2^2 + 9^2 = 12$ 25= 85 etc. Eventually the sequence repeats: 25, 29, 85, 89, 145, 42, 20, 4, 16, 37, 58, 89

You are to write a function square\_seq that takes as input the starting number (25 in the above example) and produce as output a vector that contains all the numbers generated by the above procedure and stop with the first repeating number.

Another example:

```
>> square_seq(15)
ans =
   15 26 40 16 37 58 89 145 42 20 
4 16
```
2) Write a script *draw* that draws the following geometric figures using plot function: the circle of radius 2 with center  $(3,4)$ , the line L through  $(0,0)$  and  $(3,4)$  and the tangent to the circle at the point of intersection of the circle and line L. (Note that there are two points of intersection; choose the point closer to origin.)

Hint: you can find the intersection point by solving a quadratic equation. Use Matlab to solve the equation.

3) A *Latin square* of order k is a k by k matrix in which the numbers from 1 to k occurs exactly once in each row and exactly once in each column. Further, all the numbers from 1 to k occur exactly once along both diagonals. Write a function (named *latin*) in Matlab that tests if a given matrix is a *Latin square*.

```
>> A
A = 1 2 3 4
 3 4 1 2
 4 3 2 1
 2 1 4 3
>> latin(A)
ans =
  1
```
4) Write a function *move* in Matlab that takes as input two vectors v and u, where v is a vector of n integers and u is a permutation of 1:n, and return a vector by moving the elements of v according to the permutation. Specifically,  $v(1)$  should move to position  $u(1)$ ,  $v(2)$  should move to position  $u(z)$  etc.